# Fantastic Functions and How to Use Them

## What's a Function?

A function is a subroutine that can be referenced by name.

A function takes in zero, one, or more arguments, completes some task(s), and returns a single value (or **void** for returning nothing).

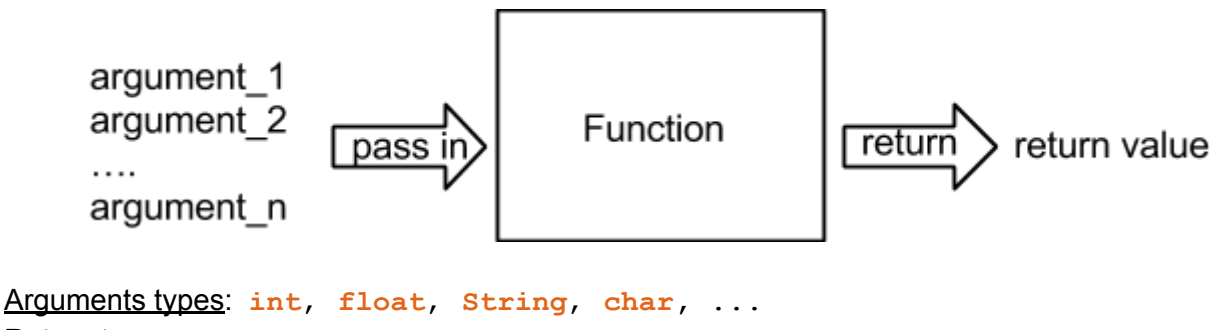

Return types: **void**, **int**, **float**, **String**, **char,** ... Example tasks: compute the sum of 5 numbers, draw a mouse face, print out an sentence

### Real-world Analogy

Putting a slice of bread into a toaster and it pops out toasted!

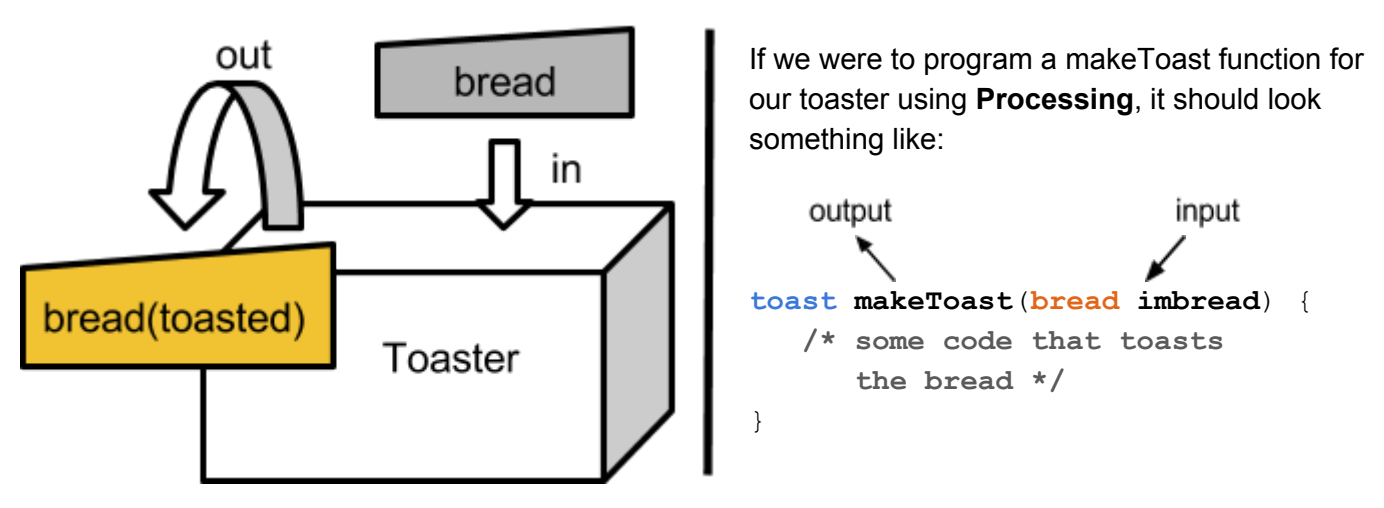

- Having the return and parameter types as a part of the function header is like setting a contract between the function designer and the user: in this example our **makeToast** function only accepts a **bread** type and always returns a **toast** type. Note that we also give names to our parameters (e.g. **bread imbread**) so that we can refer to them inside the function.
- When we are **writing** a function, there's no actual value associates with either of the arguments and the return value. (you would be very surprised if the toaster you just bought from the store already had bread inside!)
- When we want to use a function, we *call the function by its name and give it a set of argument(s) that match the parameter type(s)*. (Now it's time to add the bread!) In our example, the **toast** function needs a **bread** type as input, so we should pass in a **bread**

as an argument. Assuming **wholewheat** is a variable of type **bread**, we can call the function by typing **makeToast**(**wholewheat**);

Section 5 Worksheet – Exercise #3

Write a Processing function below that computes and returns the average of 3 given numbers.

#### **Step 1: Thinking and Planning**

Start by asking yourself some questions when you start designing a function:

- 1. What do I want the function to *accomplish*?
- 2. What do I want to *name* the function?
- 3. What should my function *take in*? (What are the parameter types?)
- 4. What will my function *return*? (What is the return type?)

#### **Step 2: Write down the function header**

Now use your answers to the questions above to fill in this template:

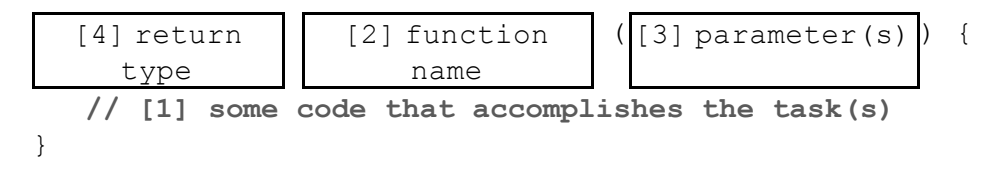

For our question, we write down something like the following:

```
float average_of_three(float num1, float num2, float num3) {
   // do something
}
```
#### **Step 3: Fill in the function body**

To compute the *average* of three numbers, we first need to sum the three numbers and then divide by three. To do this, we can freely create and use a new variable:

```
float average_of_three(float num1, f loat num2, float num3) {
   float average = (num1 + num2 + num3) / 3;
   // are we done?
}
```
**Final Step: Don't forget to return!**

```
float average_of_three(float num1, f loat num2, float num3) {
   float average = (num1 + num2 + num3) / 3;
  return average;
}
```
Side Note: In this case, you can actually skip the variable and directly return the computed average like so:

```
float average_of_three(float num1, f loat num2, float num3) {
   return (num1 + num2 + num3) / 3;
}
```